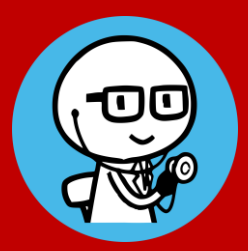

Creation of OSCE contents and PBL case studies・ Log management cloud system

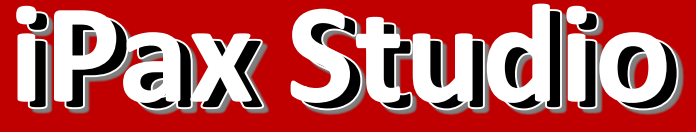

Create case studies and quiz questions, Collectively manage grades and logs A set of user IDs and management functions

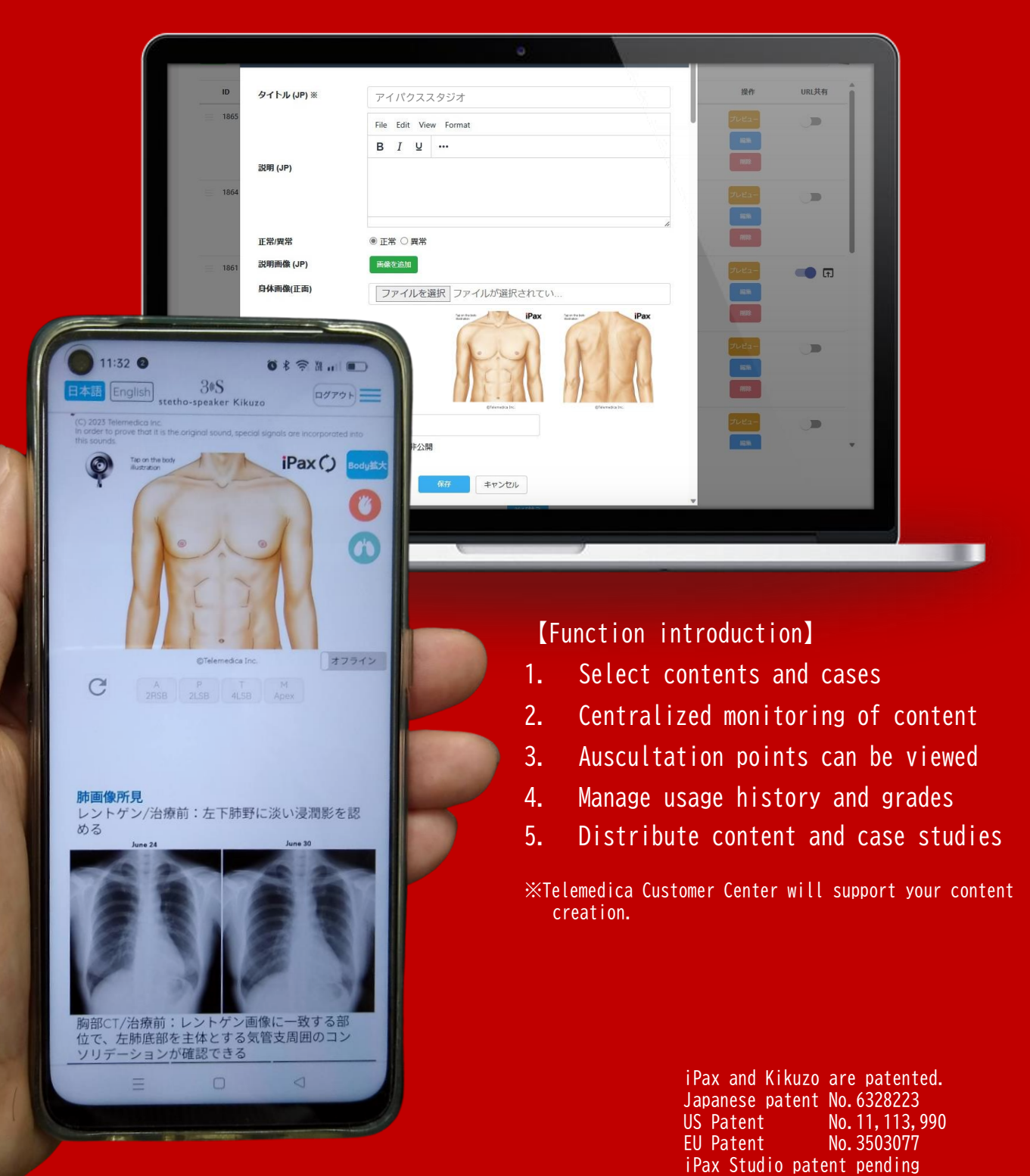

## **❶ Select cases**

Search for the case you want to use from the iPax Library on the left menu of the management screen. Turn on the "Share URL" button on the right side of the displayed case, and press the arrow mark further right of it to display a pop-up screen.

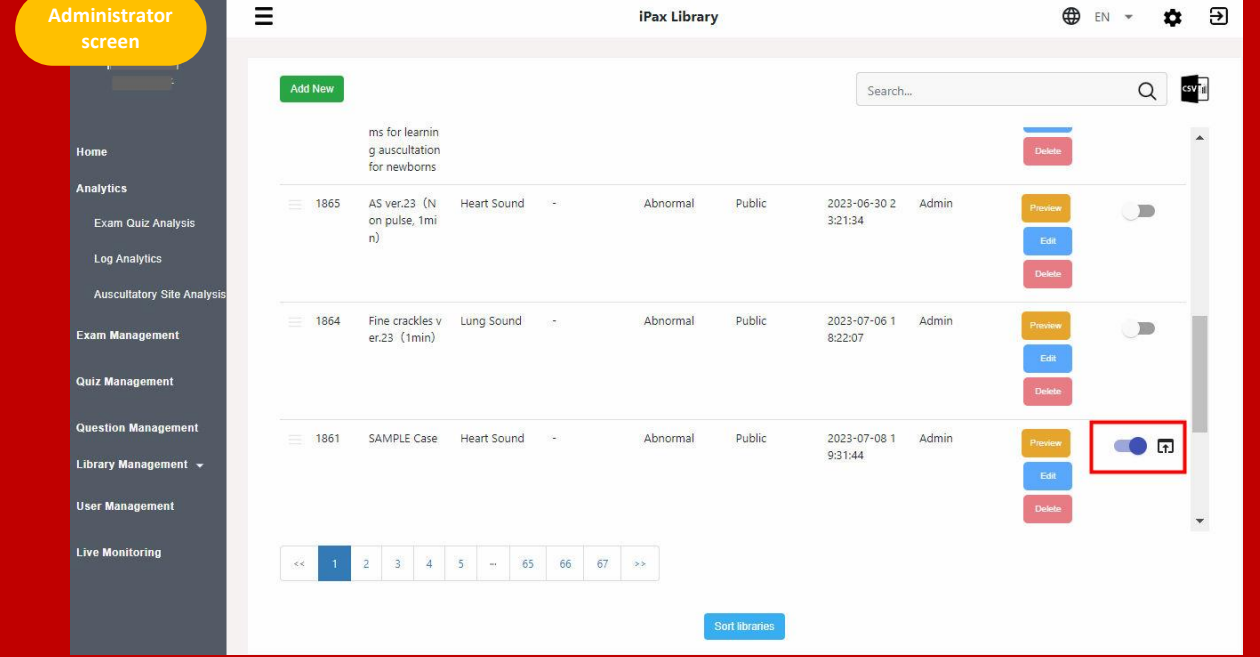

In that popup screen there are setting buttons for "Heatmap" and "Monitoring". Turn ON if necessary(When monitoring is turned on, cases will be displayed on the user's (kikuzosound.com) Live Monitoring screen.)

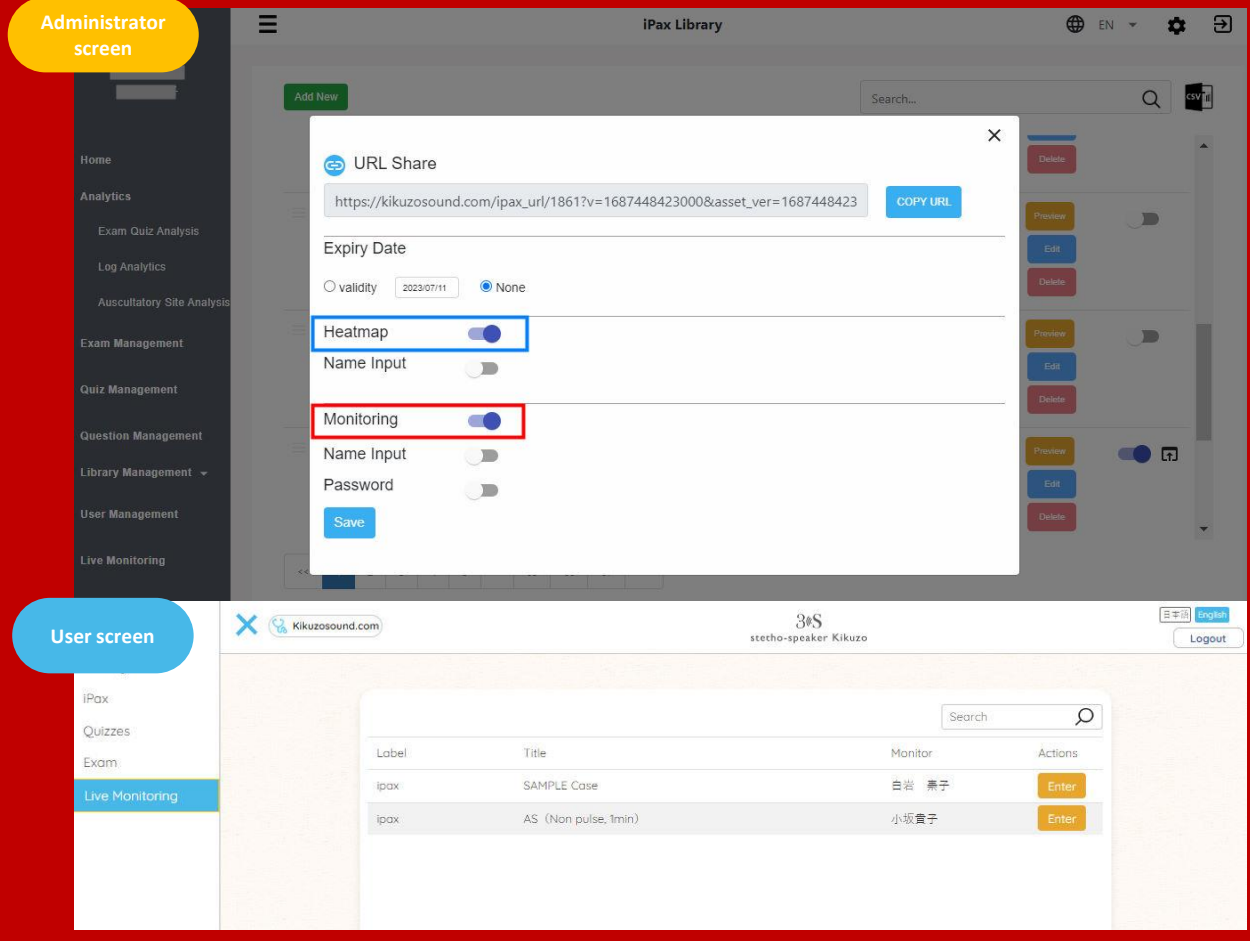

We can also create your own content and case studies.

## **❷ Use selected cases for Live Monitoring**

Select "Live Monitoring" from the left menu of the management screen to use. When users belonging to the same group open content on the dedicated site (kikuzosound.com), the screen is shared with the administrator. You can set the content to be published to users on the management screen.

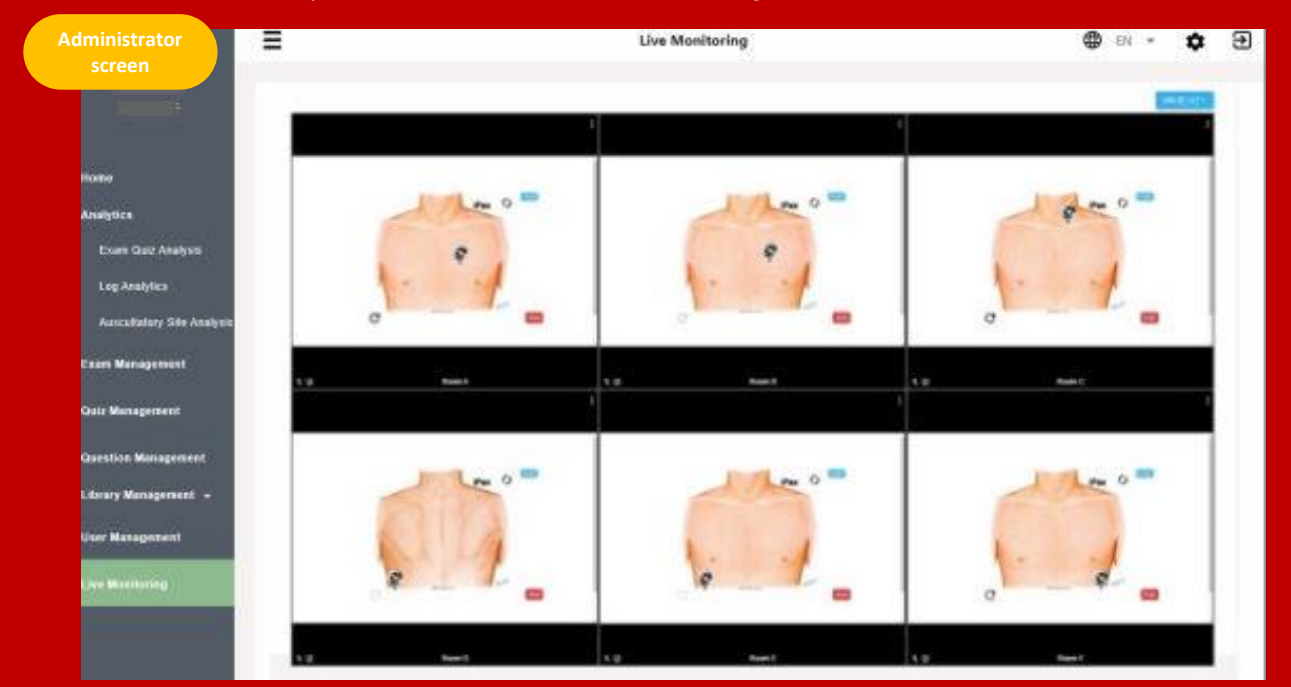

#### **❸ View the site auscultated by the user**

After using iPax, press the "Finish" button at the bottom right of the screen to output the auscultated parts to the management screen.

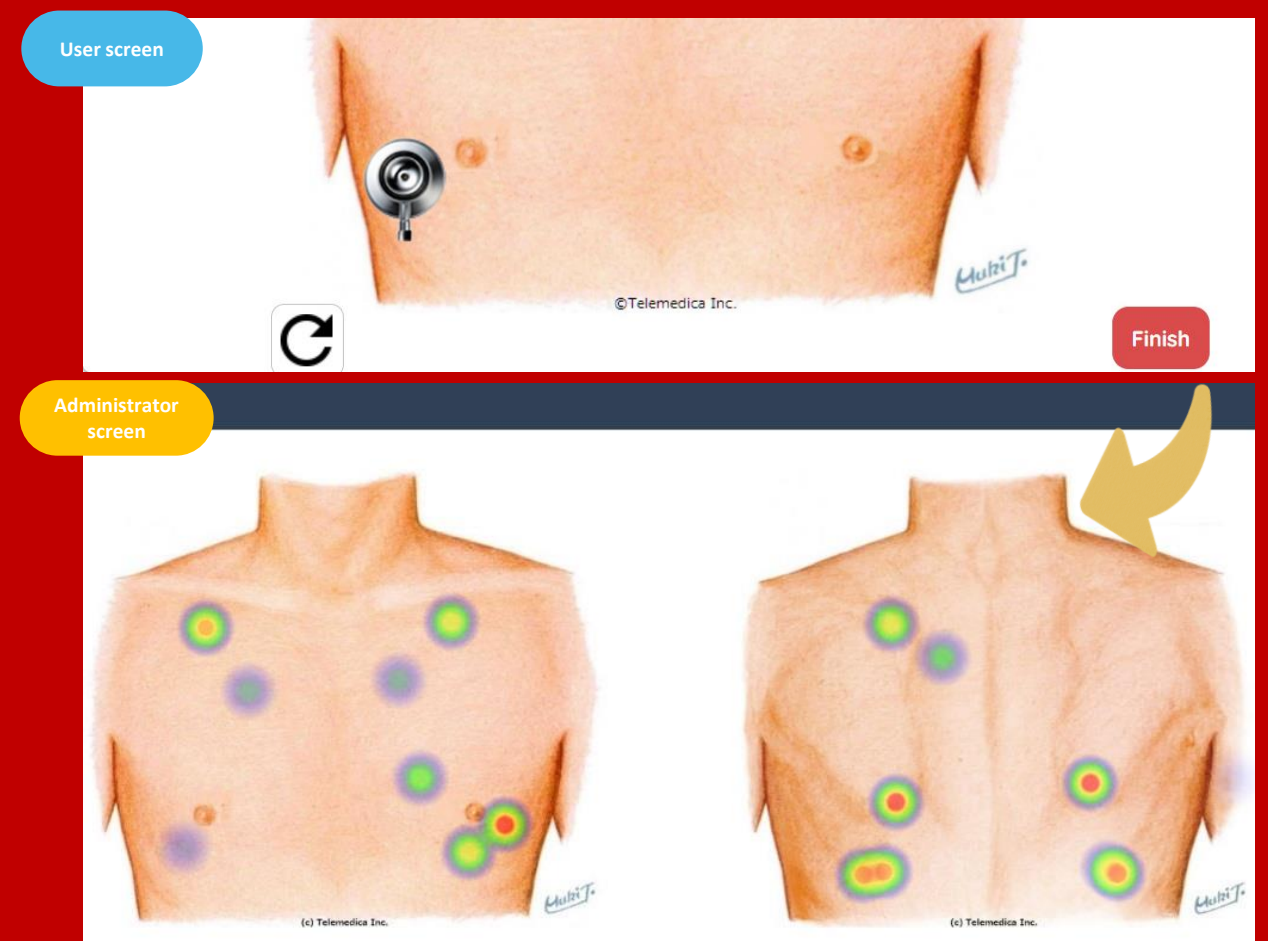

# **❹ Manage logs**

On the management screen, you can view the usage time of the entire group, the average score of quizzes, and the history of each user. The data can be downloaded as csv.

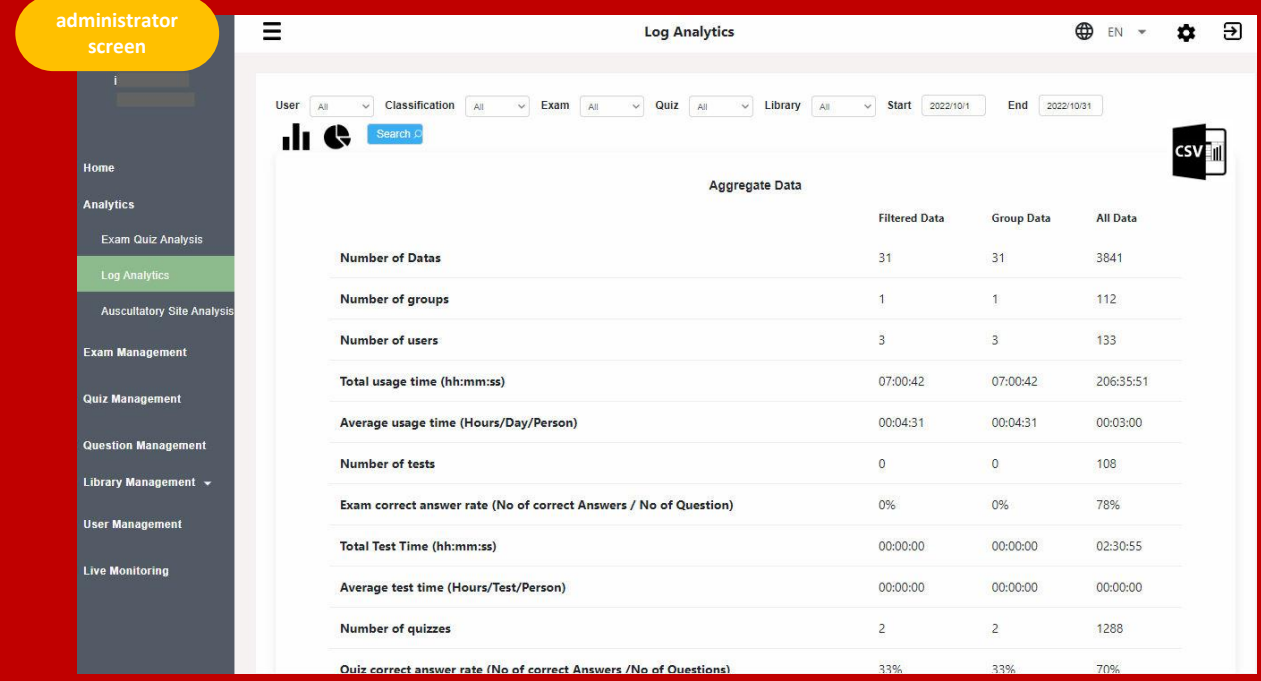

### **■ Many other features...**

Images, videos, and audio files can be placed and distributed to users (students).

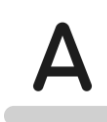

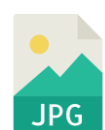

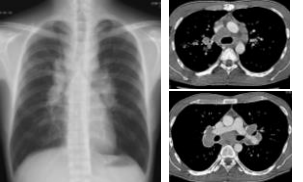

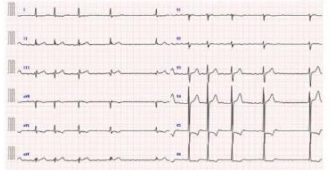

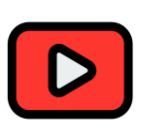

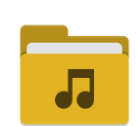

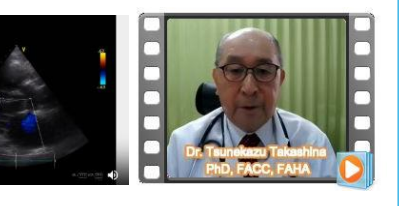

The chest and back illustration of the iPax auscultation can be changed to other illustrations and photos.

If you don't need auscultation, you can set it without auscultation.

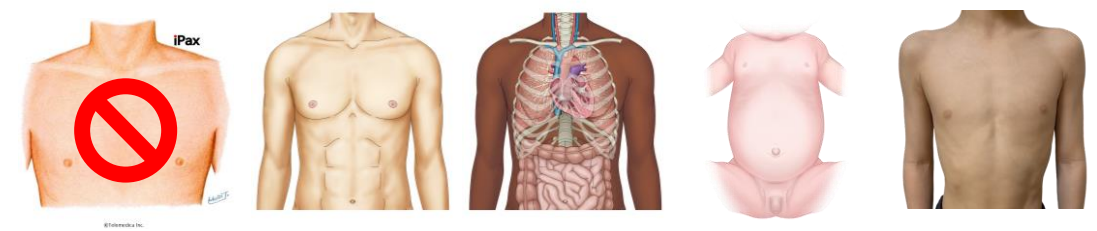

※Telemedica Customer Center will support your content creation.

## **❺ Distribute basic subjects'content and case studies**

You can freely add text, images, videos, etc. You can distribute the content of basic subjects and publish information of case studies.

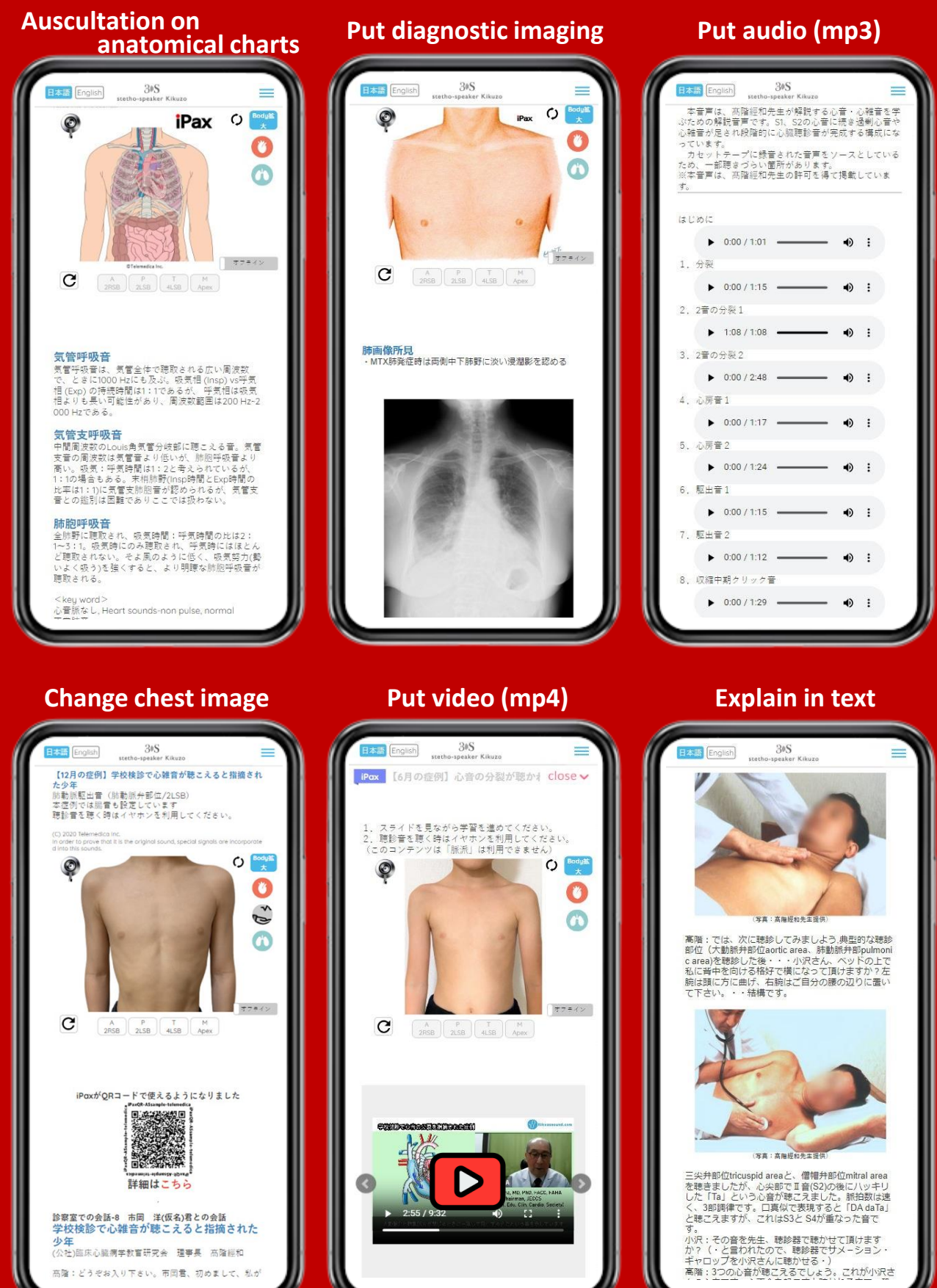

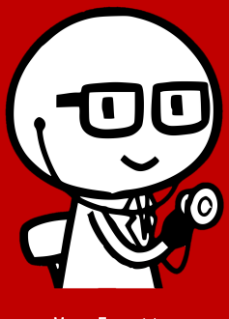

Mr. Fonette iPax admin

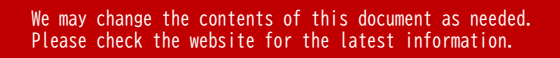

We believe that improved auscultation techniques lead to better diagnostic quality and patient satisfaction. We developed iPax to hone that technique. iPax has the ability to produce auscultation sounds that are close to the sounds of actual patients, and to change the sounds continuously. The only way to acquire auscultation skills is to listen to repeated sounds. iPax, which can be used on smartphones, will contribute to improving the quality of education in that regard.

If you need a specific auscultation sound, please contact Telemedica. We will create realistic heart and lung sound cases with our editing technology and provide them on iPax.

> Telemedica Inc. 1-3-9, Aobadai, Aoba-ku, Yokohama Email ask@telemedica.co.jp